Cut and stick the angles into the correct columns.

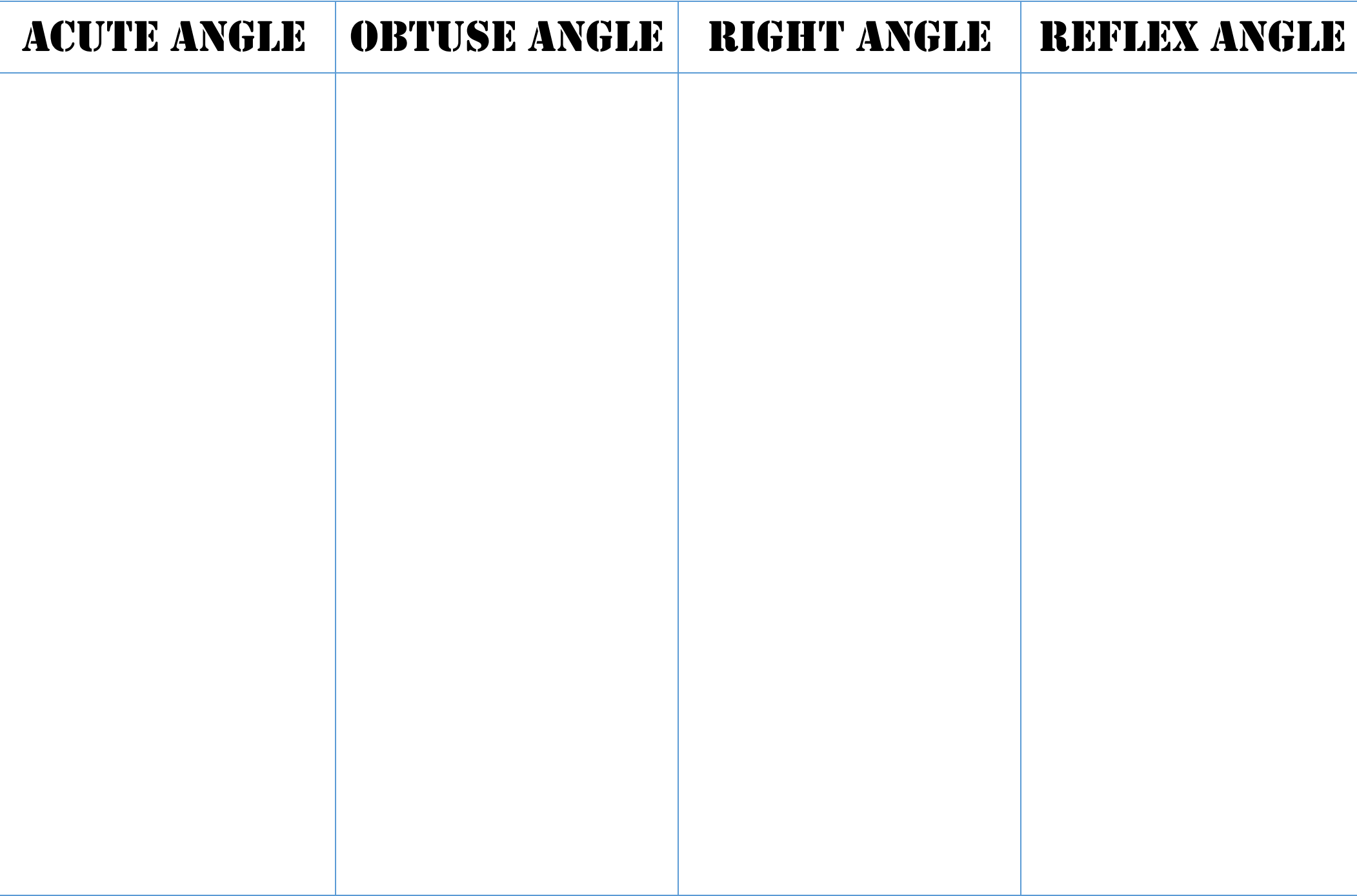